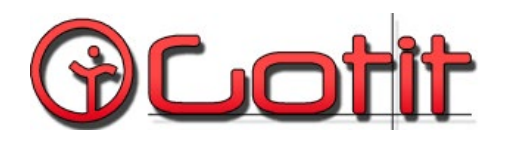

Via Michelangelo Buonarroti, 1 25010 San Zeno Naviglio (Bs) Tel. 030 6950372 Fax 030 4079006 BS 03726650983 - REA BS 558029 [www.gotitsrl.com](http://www.gotitsrl.com/) 

# **CORSO SERALE INVENTOR BASE**

#### **Durata del corso**

Il corso avrà durata complessiva di 32 ore.

### **A chi si rivolge**

Tale corso è pensato anche per chi utilizza AutoCAD o un altro software di progettazione 2D ed intenda effetuare il passaggio alla progetazione 3D parametrica in modo graduale ed efficace.

### **Obiettivi del corso**

Questo corso introduce alla modellazione 3D parametrica di Autodesk Inventor mostrando l'approccio ai moderni sistemi CAD. Verranno pertanto mostrati i workflows tipici per conseguire buoni risultati di progettazione.Il corso Inventor si propone di rendere operativo il partecipante nell'utilizzo del programma Autodesk<sup>®</sup> Inventor®, leader di settore per la progettazione 3D meccanica e impiantistica. L'allievo impara come metere in pra�ca le tecniche di modellazione all'interno di flussi di lavoro organici in ambito modellazione 3D parametrica di componenti, assiemi, esplosi, animazioni e messe in tavola. Infine verrà data una ampia panoramica delle tecniche e degli strumenti per la creazione di esplosi, di rendering e animazioni.

### **Requisi�**

Ogni partecipante potrà usufruire delle nostre workstation, disponibili in aula corsi, con il software Inventor Prof 2024.

**Sede di svolgimento:** Il corso si svolgerà in presenza presso la sede della **GOTIT Srl** via Michelangelo Buonarroti, 1 - 25010 San Zeno Naviglio (BS).

**Calendario del Corso: a** par�re da martedì 5 marzo 2024 dalle ore 18.30 – 20.30

**Il corso è progettato per un piccolo gruppo di partecipanti in modo da garantire la massima attenzione e interazione con il docente. Il numero massimo di partecipanti è di 8 persone.**

**Per iscrizioni:** compilare il Modulo di iscrizione e seguire le indicazioni

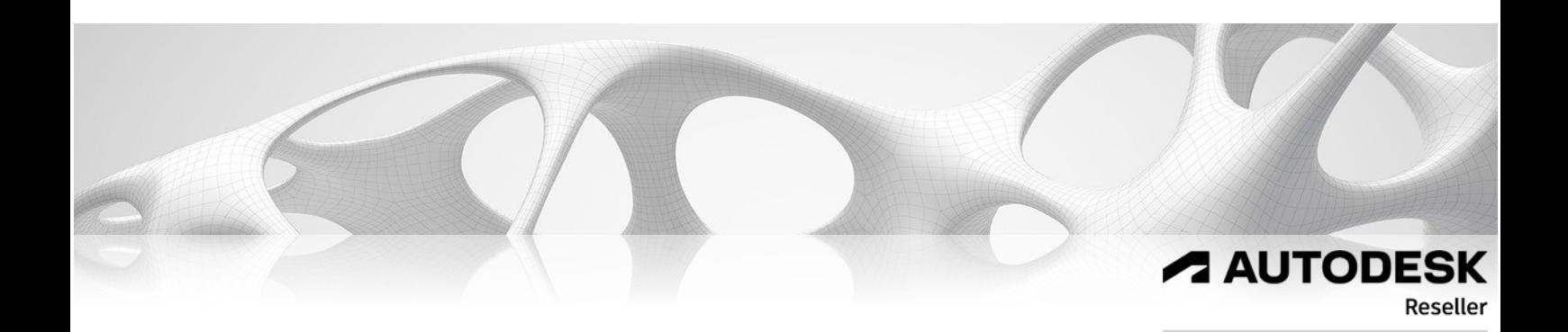

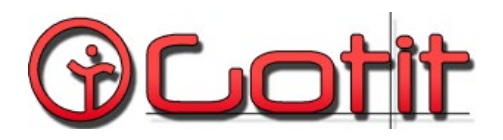

Via Michelangelo Buonarroti, 1 25010 San Zeno Naviglio (Bs) Tel. 030 6950372 Fax 030 4079006 BS 03726650983 - REA BS 558029 [www.gotitsrl.com](http://www.gotitsrl.com/) 

## *Programma del corso:*

- Gli ambienti di inventor: parte, lamiera, assieme, assieme saldato, presentazione, tavola
- Interfaccia: Browser, Ribbon comandi.
- Creazione e gestione dei progetti di Inventor
- Impostazioni generali: opzione applicazione
- Menù contestuale
- Schizzi 2D: creazione e modifica schizzo , entità grafiche, tabella parametri ecc.
- Modellazione solida: estrusione, rivoluzione, raccordo, smusso, foro.
- Rapido esempio di messa in tavola
- Messa in tavola dei modelli 3D
- Viste spaccate, sezionate, di dettaglio, interrotte ecc
- Quote, annotazioni, tabelle foro ecc.
- Creazione e gestione Bordi e Cartigli
- Simboli di schizzo
- Esportazione in DWG
- Introduzione alla creazione di assiemi
- Creazione assiemi: Posiziona, Crea, Vincoli, Giunti.
- Struttura distinta componenti
- Utilizzo del centro contenuti
- Assiemi saldati: Preparazione, saldatura, lavorazioni meccaniche
- Generatore telai
- Lavorazioni di sweep, loft, sformo, filettatura, divisione.
- Utilizzo della modellazione multicorpo
- Gestione dei materiali e dei colori
- Rappresentazioni di vista, posizione, dettaglio
- Funzione di derivazione
- Ambiente di modellazione lamiera
- Definizione delle regole di lamiera
- Comandi vari: flangia, flangia contorno, punzoni, tramoggia ecc.
- Modello piatto (sviluppo)
- Esporta faccia in dxf
- Spiega/Ripiega
- Gestione iProperties
- Creazione e gestione esplosi
- Rappresentazioni di vista e di posizione nella tavola
- Inventor Studio per la creazione di rendering e animazioni
- Gestione file: "PackandGo" e "Design Assistant"

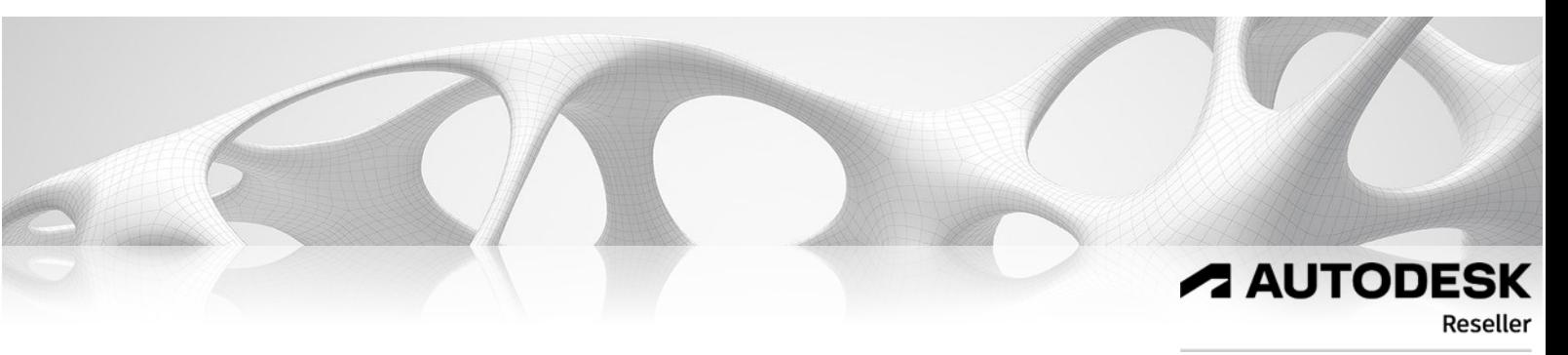